## *How to make an Internal Calls*

While phone is on or off hook, dial extension number. After 2 short rings or when person answers, begin talking. To force ring, dial # before extension number.

## *How to make a Local or Long Distance*

Lift handset or press speaker button. Press **Outgoing** key. Dial the phone number (1+ area code for long distance) When party answers, begin speaking.

## *How to Redial*

Press **Redial** and wait for call to go through. When party answers, begin conversation.

## *How to answer a call*

When phone is ringing, lift handset or press speaker button and talk.

## *How to Transfer to Hold (Call Park)*

Answer call. Press  $\infty$  or  $\bigotimes$  346 and extension to park call on and hang up.

## *How to Reverse Transfer*

Lift handset press  $\infty$  or  $\bigotimes$  4 dial extension where call is holding or Ringing.

## *How to transfer to another extension*

Press **Transfer** dial extension number. Announce the call, then hang up to complete transfer.

## *How to Transfer to Outside Line*

Press **Transfer** key press **Outgoing** and dial phone number. Wait for answer, announce call, and hang up to complete transfer.

### *How to Transfer to Voice Mail*

Press **Transfer** Dial **VM** or 2500 dial extension number and hang up To complete transfer.

# **FEATURES**

### *How to use Do Not Disturb*

Press **DND** button Choose message (01-20)

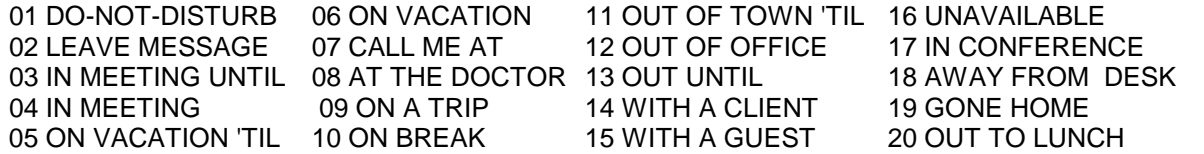

A time or date may be entered after any of these messages. (\* key is a colon for time) Press **SPKR** button to activate. To deactivate, press **DND**.

### *How to create a Conference call*

While on a call, press **CNF** place an intercom or outside call Repeat process. You may conference 3 parties plus yourself. Press **CNF** twice to connect all parties together.

### *How to Initialize your Mail Box*

Dial **VM** or 2500

Press \* enter mail box number and password. (These numbers are the same as your extension number.) Then press # follow directions, after you hear "Your mailbox has been Initialized", press 4 (Personal Options) press 1 for Primary Greeting follow directions.

#### *How to Listen to New Messages your extension*

Press **SPKR** and then **MSG** enter password and then #. Follow directions.

## *How to Listen to Saved Messages*

Dial **VM** or 2500 Press \* enter mailbox number enter password and then # follow directions.

## *How to Listen to Messages from Outside the Office.*

Dial main phone number while greeting is playing, press \*. Enter mailbox number enter password and then # follow directions.

## *How to Changing Greeting or Directory Name*

Dial **VM** or 2500 press \* enter mailbox number enter password and then #. Press 4 and follow directions.

How to Page

Press  $\infty$  or  $\bigotimes$  7 or **PAGE** key enter page zone number and then speak. When finished speaking, hang up.